Scan for setup video:

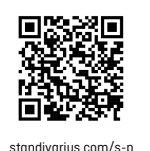

## Setup - Kickstand for the MS Surface Pro

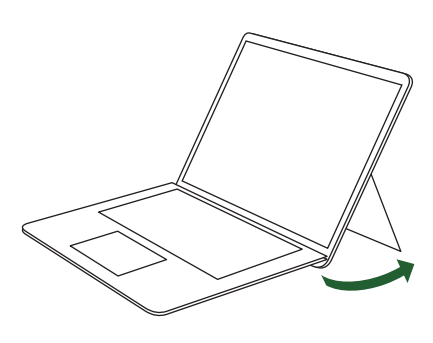

1. Flip out the prop-up leg of your Surface Pro.

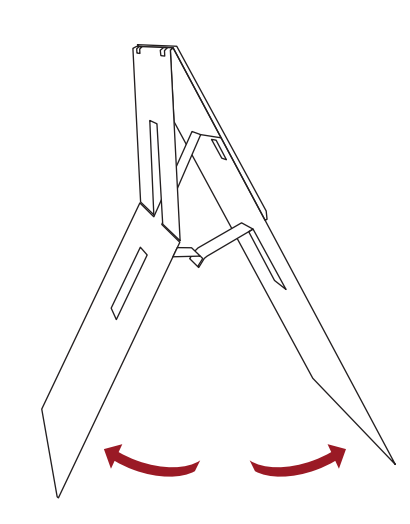

2. Open your stand to form an "A frame" by pulling the 2 legs apart until you hear a click sound - now your stand is secured!

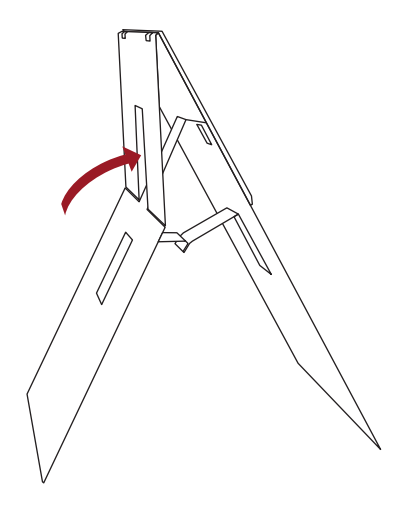

3. If you haven't heard a click, gently press the tongue inwards until it clicks.

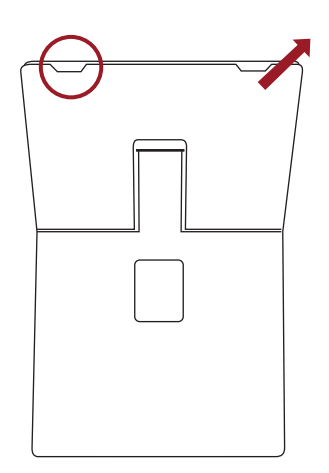

4. Push the back plate backwards (finger in cutout) to separate the plates. Then, insert the Surface Pro's prop-up leg in between.

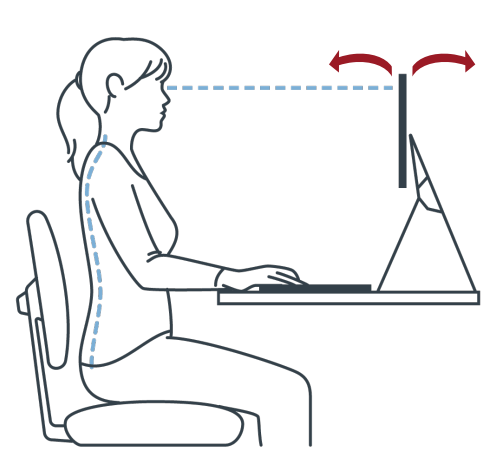

5. Ensure the display is at eye level. If it's too low, remove the kickstand and follow step 6. Alternatively, you can also adjust the inclination of the Surface Pro screen to have a better view.

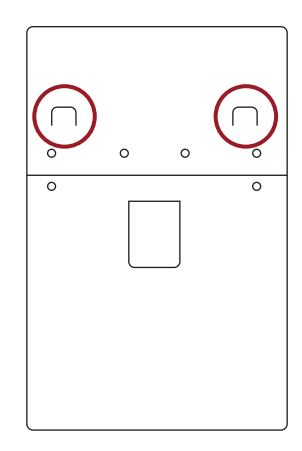

6. Press the 2 flaps on the back side of the laptop stand to bend inwards and reintroduce prop-up leg in the slot ensuring it rests securely on the stand's flaps.

## standivarius